### **SITE TITLE**

It is important that every site have a title. This is the first thing that is asked for when a new site is created. The title can be changed later if necessary.

### **WEB ADDRESS**

Every Web site must have a Web Address such as [username.sienaheights.edu](http://www.sienaheights.edu/) or [teacherweb.weebly.com.](http://www.weebly.com/) This is necessary so the visitors can find the Web site. The Web Address can easily be changed at any time. In Weebly, there are three options for choosing a Web Address.

- $\checkmark$  Option 1: Use a Subdomain of Weebly.com This is an address that is completely free to use. The address would be something like TeacherWeb.weebly.com.
- **Option 2: Register a New Domain** To register your own personal domain such as [username.education.com](http://username.education.com/) or [www.amazon.com](http://www.amazon.com/) select this option. There is a cost associated with this option.
- **Option 3: Use a Domain You Already Own** Some users already have a domain that they have purchased through Weebly or another provider. They can enter that address when creating the site using this option. This is the option that is available to all Siena faculty and staff. It is setup for faculty and staff when their account is created.

#### **ELEMENTS**

These are the basic building blocks of a Weebly site. All the site content, such as text, pictures, or videos are created using an element. Some of the elements that are available in Weebly are shown in the illustrations below.

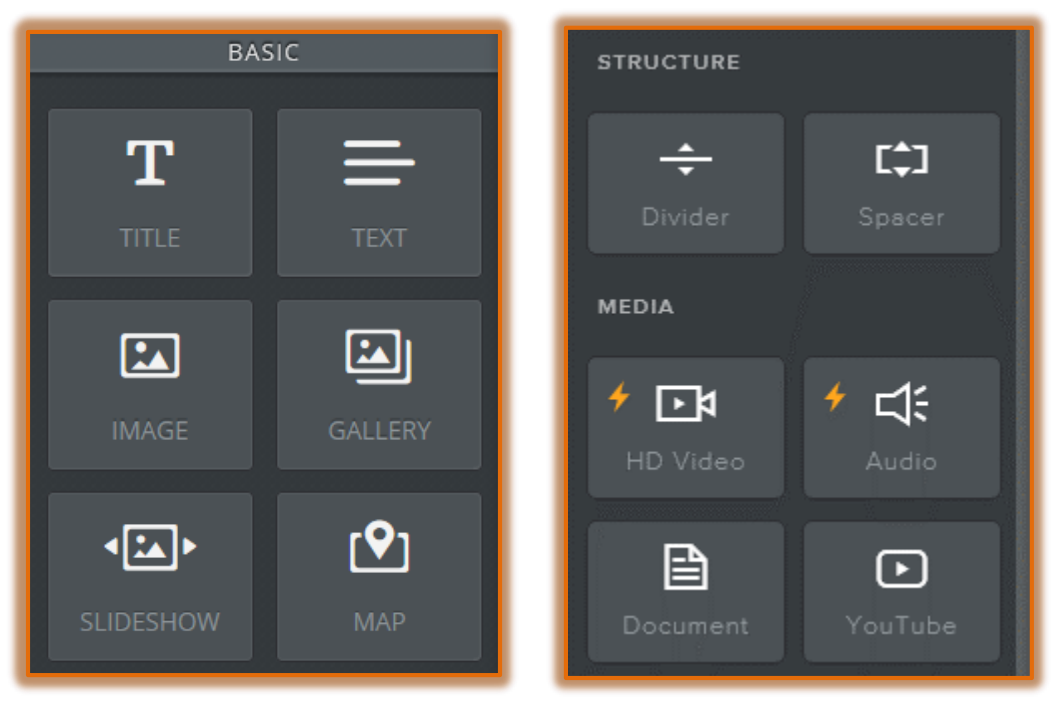

# **PAGES**

A Weebly site can have as many pages and sub-pages as you want. Weebly does not place any page limits for either free or paid accounts.

# **THEMES/DESIGN**

A theme or design affects the look of your Web site. There are a number of different themes and designs available from Weebly. Themes can be changed at any time during the creation and revision process. All the pages and elements remain in place, no matter which theme is chosen. The illustration below shows some of the themes that are available in Weebly.

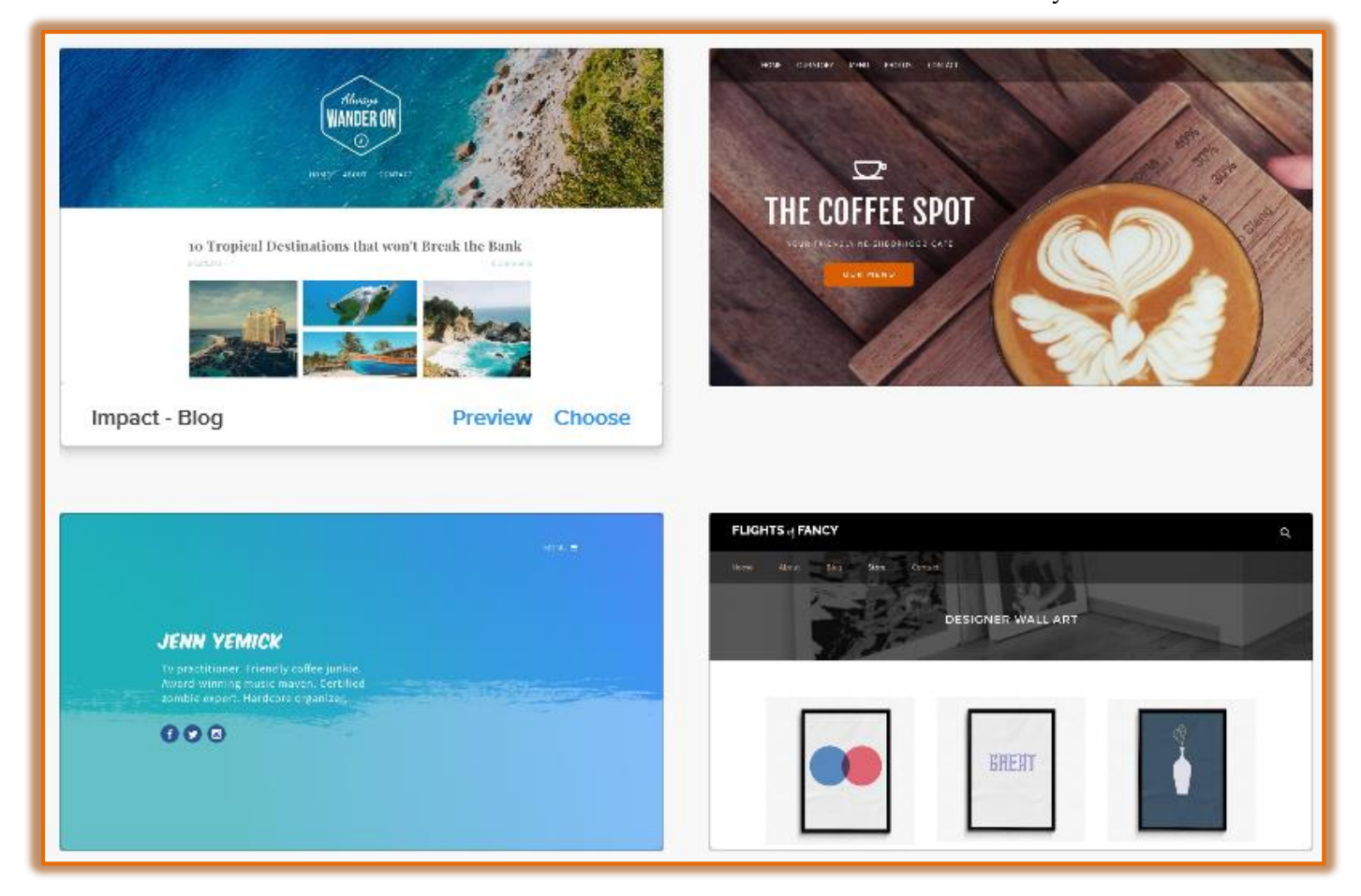